COP4020 Programming Languages

#### **Introduction**

*Prof. Chris Lacher*

*Based on notes by Robert van Engelen*

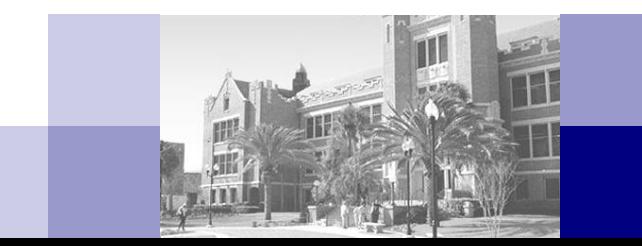

### Course Objectives

- Improve the background for choosing appropriate programming languages
- Be able to program in *procedural, object-oriented, functional,* and *logical* programming languages
- **Understand the significance of the design of a programming** language and its implementation in a *compiler* or *interpreter*
- $\blacksquare$  Enhance the ability to learn new programming languages
- Increase the capacity to express general programming concepts and to choose among alternative ways to express things in a particular programming language
- Simulate useful features in languages that lack them
- Understand how programs are parsed and translated by a compiler
- Be able, in principle, to design a new programming language

#### Course Outline

- **1. Introduction**: History, overview, and classification of programming languages
- **2. Functional Programming**: Programming with Scheme and Haskell
- **3. Logic Programming**: Programming with Prolog
- **4. Compilers and Interpreters**: How programs are translated into machine code
- **5. Syntax**: How syntax is defined and how syntax can impact ease-of-use
- **6. Semantics**: How the meaning and behavior of programming constructs can be defined and interpreted
- **7. Axiomatic Semantics**: How programs can be analyzed and proven correct
- **8. Names, Scopes, and Bindings**: How and when bindings for local names are defined in languages with scoping rules
- **9. Control Flow**: How programming constructs define control flow and how the choice of constructs can affect programming style
- **10. Subroutines and Parameter Passing**: How the subroutine calling mechanism is implemented and how and when parameters are passed and evaluated
- **11. Exception Handling**: How to improve the robustness of programs

### Important Events in Programming Language History

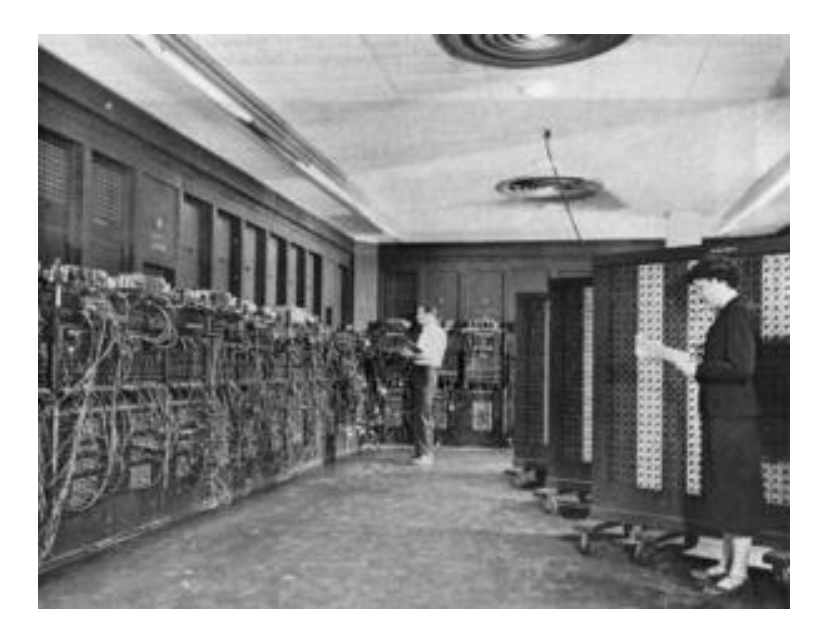

ENIAC (1946)

- **1940s: The first electronic** computers were monstrous contraptions
	- $\Box$  Programmed in binary machine code by hand via switches and later by card readers and paper tape readers
	- □ Code is not reusable or relocatable
	- $\Box$  Computation and machine maintenance were difficult: machines had short mean-time to failure (MTTF) because vacuum tubes regularly burned out
	- The term "bug" originated from a bug that reportedly roamed around in a machine causing short circuits

### Assembly Languages

- **Assembly languages** were invented to allow machine operations to be expressed in mnemonic abbreviations
	- Enables larger, reusable, and relocatable programs
	- $\Box$  Actual machine code is produced by an assembler
	- Early assemblers had a one-to-one correspondence between assembly and machine instructions
- **"Speedcoding"**: expansion of macros into multiple machine instructions to achieve a form of higher-level programming

### Assembly Language Example

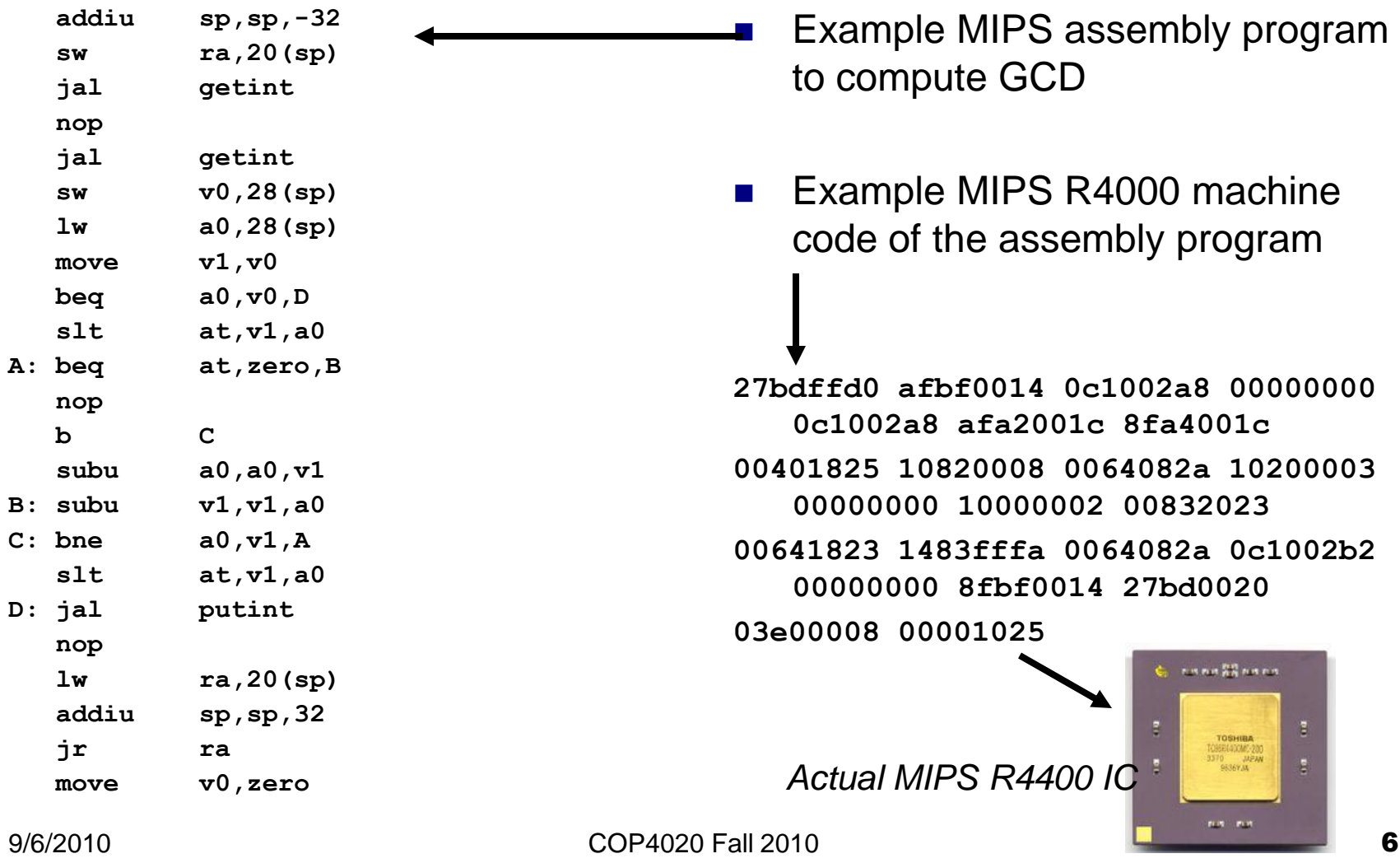

### The First High-Level Programming Language

- **Mid 1950s: development of <b>FORTRAN** (FORmula TRANslator), the arguably first higher-level language
	- Finally, programs could be developed that were machine independent!
- Main computing activity in the 50s: solve numerical problems in science and engineering
- Other high-level languages soon followed:
	- **Algol 58** was an improvement compared to Fortran
	- **COBOL** for business computing
	- **Lisp** for symbolic computing and artifical intelligence
	- **BASIC** for "beginners"
	- **C** for systems programming

#### FORTRAN 77 Example

**PROGRAM GCD C variable names that start with C I,J,K,L,N,M are integers C read the parameters READ (\*, \*) I, J C loop while I!=J 10 IF I .NE. J THEN IF I .GT. J THEN**  $I = I - J$ **ELSE J = J - I ENDIF GOTO 10 ENDIF C write result WRITE (\*, \*) 'GCD =', I END**

- FORTRAN is still widely used for scientific, engineering, and numerical problems, mainly because very good compilers exist
- $\blacksquare$  In the early days skeptics wrongly predicted that compilers could not beat hand-written machine code
- **FORTRAN 77 has** 
	- □ Subroutines, if-then-else, do-loops
	- $\Box$  Types (primitive and arrays)
	- □ Variable names are upper case and limited to 6 chars
	- □ No recursion
	- $\Box$  No structs/classes, unions
	- $\Box$  No dynamic allocation
	- No case-statements and no whileloops

### Important Events in Programming Language History

- 1980s: Object-oriented programming
	- Important innovation for software development
		- Encapsulation and inheritance
		- Dynamic binding
	- The concept of a "class" is based on the notion of an "abstract data type" (ADT) in Simula 67, a language for discrete event simulation that has class-like types but no inheritance

#### Genealogy of Programming Languages

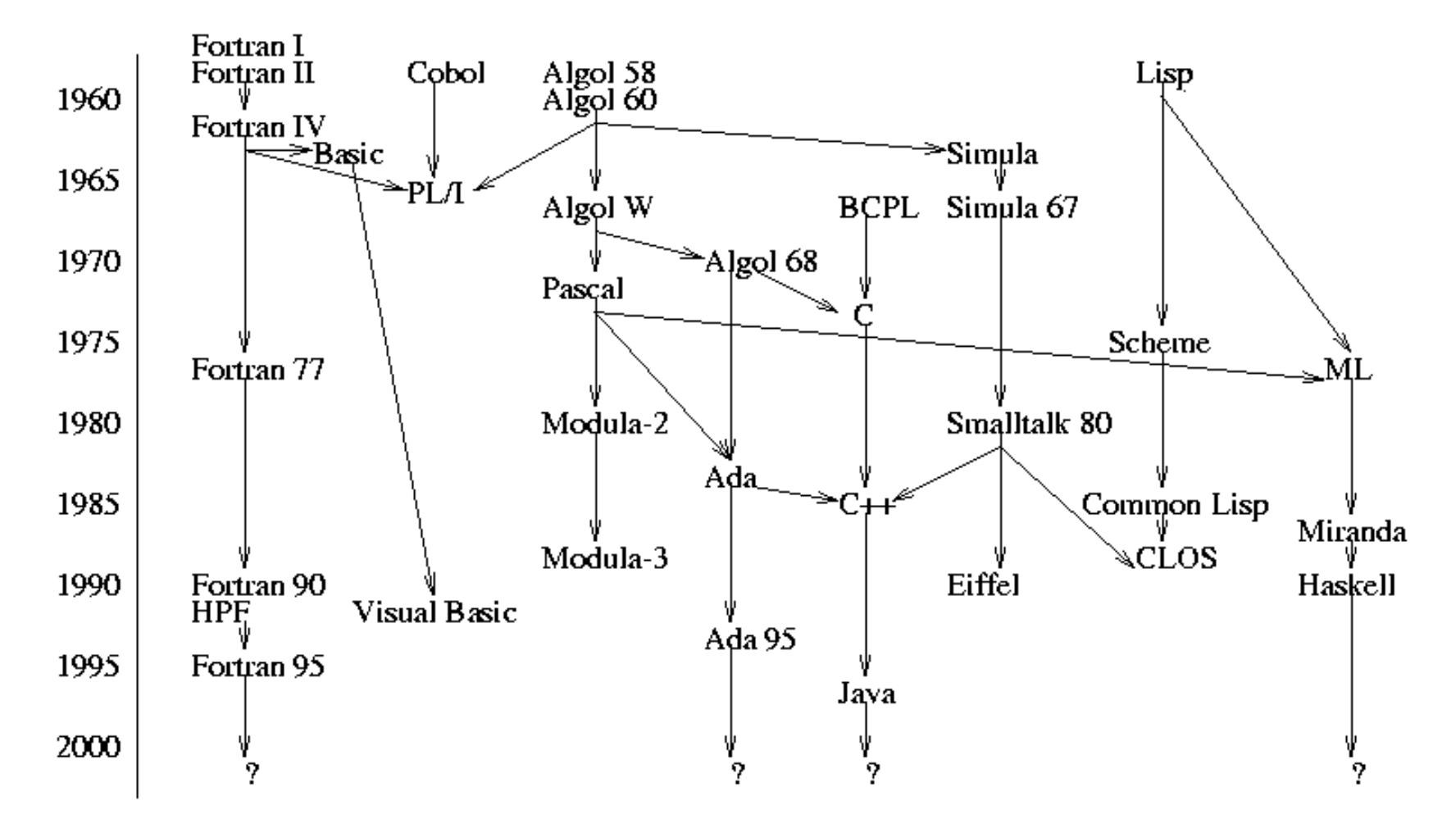

### Overview: FORTRAN I,II,IV,77

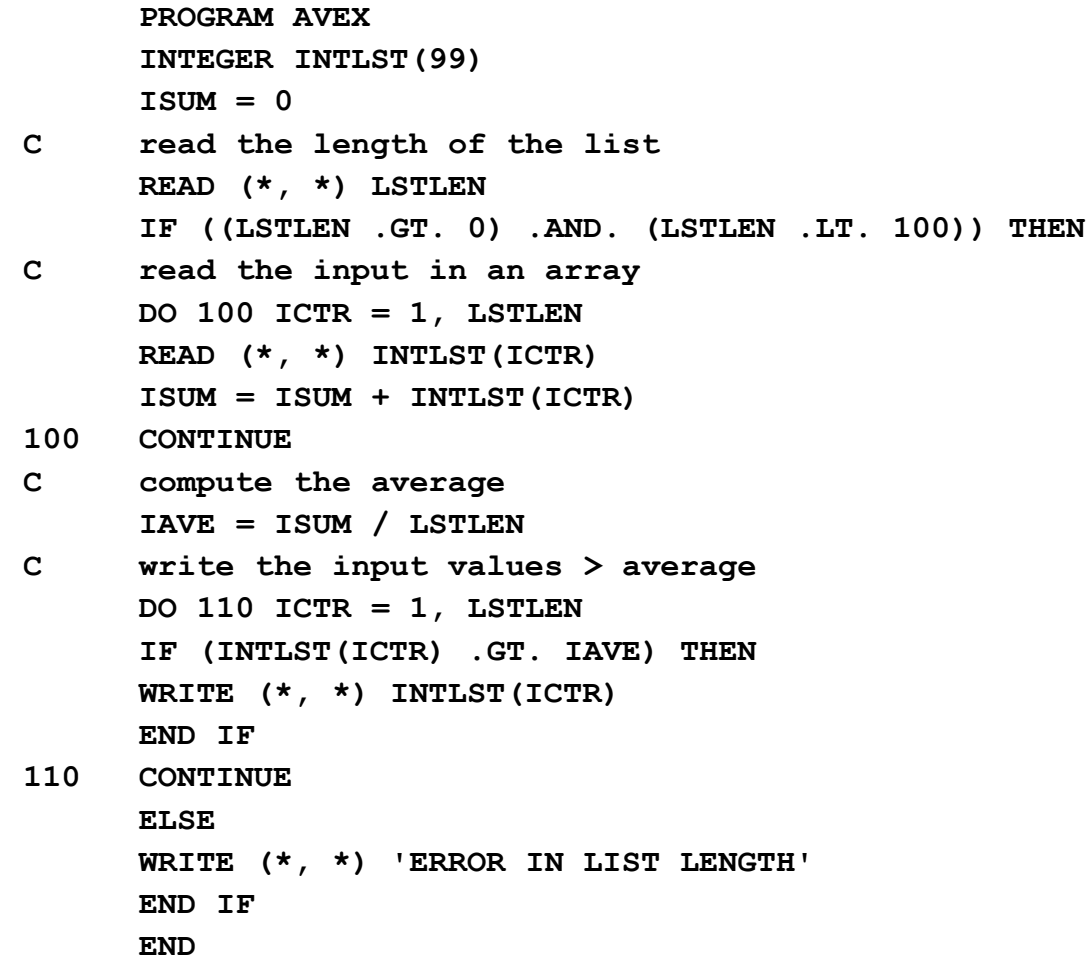

**FORTRAN had a** 

days

■ Still used for

numerical

computation

dramatic impact on

computing in early

#### FORTRAN 90,95,HPF

```
PROGRAM AVEX
      INTEGER INT_LIST(1:99)
      INTEGER LIST_LEN, COUNTER, AVERAGE
C read the length of the list
     READ (*, *) LISTLEN
      IF ((LIST LENGTH > 0). AND. (LIST LENGTH < 100)) THEN
C read the input in an array
     DO COUNTER = 1, LIST_LEN
      READ (*, *) INT_LIST(COUNTER)
      END DO
C compute the average
     AVERAGE = SUM(INT LIST(1:LIST LENGTH)) / LISTLENC write the input values > average
     DO COUNTER = 1, LIST_LEN
      IF (INT_LIST(COUNTER) > AVERAGE) THEN
      WRITE (*, *) INT_LIST(COUNTER)
      END IF
     END DO
     ELSE
     WRITE (*, *) 'ERROR IN LIST LENGTH'
      END IF
      END
```
- Major revisions
	- □ Recursion
	- □ Pointers
	- □ Records
- **New control constructs** while-loop
- $\blacksquare$  Extensive set of array operations
- **HPF** (High-Performance Fortran) includes constructs for parallel computation

### Lisp

```
(DEFINE (avex lis)
  (filtergreater lis (/ (sum lis) (length lis)))
)
(DEFINE (sum lis)
  (COND
    ((NULL? lis) 0)
    (ELSE (+ (CAR lis) (sum (CDR lis))))
 )
)
(DEFINE (filtergreater lis num)
  (COND
    ((NULL? lis) '())
    ((> (CAR lis) num) (CONS (CAR lis)
                            (filtergreater (CDR lis) num)))
    (ELSE (filtergreater (CDR lis) num)
 )
)
```
- **Lisp (LIst Processing)**
- $\blacksquare$  The original functional language developed by McCarthy as a realization of Church's lambda calculus
- **Many dialects exist,** including Common Lisp and Scheme
- **very powerful for** symbolic computation with lists
- Implicit memory management with garbage collection
- **Influenced functional** programming languages (ML, Miranda, Haskell)

# Algol 60

```
comment avex program
begin
  integer array intlist [1:99];
  integer listlen, counter, sum, average;
  sum := 0;
  comment read the length of the input list
  readint (listlen);
  if (listlen > 0) L (listlen < 100) then
    begin
      comment read the input into an array
      for counter := 1 step 1 until listlen do
        begin
          readint (intlist[counter]);
          sum := sum + intlist[counter]
        end;
      comment compute the average
      average := sum / listlen;
      comment write the input values > average
      for counter := 1 step 1 until listlen do
        if intlist[counter] > average then
          printint (intlist[counter])
    end
  else
    printstring ("Error in input list length")
end
```
- The original block-structured language
	- $\Box$  Local variables in a statement block
- **First use of Backus-Naur Form** (BNF) to formally define language grammar
- All subsequent imperative programming languages are based on it
- No I/O and no character set
- Not widely used in the US
- **Unsuccessful successor Algol** 68 is large and relatively complex

#### COBOL

**IDENTIFICATION DIVISION.**

**PROGRAM-ID. EXAMPLE.**

**ENVIRONMENT DIVISION.**

**CONFIGURATION SECTION.**

**SOURCE-COMPUTER. IBM-370.**

**OBJECT-COMPUTER. IBM-370.**

**DATA DIVISION.**

**WORKING-STORAGE SECTION.**

**77 FAHR PICTURE 999.**

**77 CENT PICTURE 999.**

**PROCEDURE DIVISION.**

**DISPLAY 'Enter Fahrenheit ' UPON CONSOLE. ACCEPT FAHR FROM CONSOLE. COMPUTE CENT = (FAHR- 32) \* 5 / 9. DISPLAY 'Celsius is ' CENT UPON CONSOLE. GOBACK.**

- Originally developed by the Department of Defense
- Intended for business data processing
- $\blacksquare$  Extensive numerical formatting features and decimal number storage
- Introduced the concept of records and nested selection statement
- **Programs organized in divisions:** IDENTIFICATION: Program identification ENVIRONMENT: Types of computers used

DATA: Buffers, constants, work areas PROCEDURE: The processing parts (program logic).

#### BASIC

```
REM avex program
  DIM intlist(99)
  sum = 0
REM read the length of the input list
  INPUT listlen
  IF listlen > 0 AND listlen < 100 THEN
REM read the input into an array
    FOR counter = 1 TO listlen
      INPUT intlist(counter)
      sum = sum + intlist(counter)
    NEXT counter
REM compute the average
    average = sum / listlen
REM write the input values > average
    FOR counter = 1 TO listlen
      IF intlist(counter) > average THEN
        PRINT intlist(counter);
    NEXT counter
  ELSE
    PRINT "Error in input list length"
  END IF
END
```
- BASIC (Beginner's All-Purpose Symbolic Instruction Code)
- Intended for interactive use (intepreted) and easy for "beginners"
- Goals: easy to learn and use for non-science students
- **Structure of early basic** dialects were similar to Fortran
- Classic Basic
- QuickBasic (see example)
- MS Visual Basic is a popular dialect

#### PL/I

```
AVEX: PROCEDURE OPTIONS (MAIN);
 DECLARE INTLIST (1:99) FIXED;
 DECLARE (LISTLEN, COUNTER, SUM, AVERAGE) FIXED;
  SUM = 0;
  /* read the input list length */
  GET LIST (LISTLEN);
  IF (LISTLEN > 0) & (LISTLEN < 100) THEN
    DO;
    /* read the input into an array */
   DO COUNTER = 1 TO LISTLEN;
      GET LIST (INTLIST(COUNTER));
      SUM = SUM + INTLIST(COUNTER);
    END;
    /* compute the average */
   AVERAGE = SUM / LISTLEN;
    /* write the input values > average */
   DO COUNTER = 1 TO LISTLEN;
      IF INTLIST(COUNTER) > AVERAGE THEN
        PUT LIST (INTLIST(COUNTER));
    END;
  ELSE
    PUT SKIP LIST ('ERROR IN INPUT LIST LENGTH');
END AVEX;
```
- Developed by IBM
	- $\Box$  Intended to replace FORTRAN, COBOL, and Algol
- **Introduced exception** handling
- $\blacksquare$  First language with pointer data type
- Poorly designed, too large, too complex

#### Ada and Ada95

```
with TEXT_IO;
use TEXT_IO;
procedure AVEX is
 package INT_IO is new INTEGER_IO (INTEGER);
  use INT_IO;
  type INT_LIST_TYPE is array (1..99) of INTEGER;
  INT_LIST : INT_LIST_TYPE;
  LIST_LEN, SUM, AVERAGE : INTEGER;
 begin
    SUM := 0;
    -- read the length of the input list
    GET (LIST_LEN);
    if (LIST LEN > 0) and (LIST LEN < 100) then
      -- read the input into an array
      for COUNTER := 1 .. LIST_LEN loop
        GET (INT_LIST(COUNTER));
        SUM := SUM + INT_LIST(COUNTER);
      end loop;
      -- compute the average
      AVERAGE := SUM / LIST_LEN;
      -- write the input values > average
      for counter := 1 .. LIST_LEN loop
        if (INT_LIST(COUNTER) > AVERAGE) then
          PUT (INT_LIST(COUNTER));
          NEW_LINE;
        end if
      end loop;
    else
      PUT_LINE ("Error in input list length");
    end if;
  end AVEX;
```
- Originally intended to be the standard language for all software commissioned by the US Department of Defense
- Very large
- $\blacksquare$  Elaborate support for packages, exception handling, generic program units, concurrency
- Ada 95 is a revision developed under government contract by a team at Intermetrics, Inc.
	- □ Adds objects, shared-memory synchronization, and several other features

#### Smalltalk-80

**class name Avex superclass Object instance variable names intlist "Class methods" "Create an instance" new ^ super new "Instance methods" "Initialize" initialize intlist <- Array new: 0 "Add int to list" add: n | oldintlist | oldintlist <- intlist. intlist <- Array new: intlist size + 1. intlist <- replaceFrom: 1 to: intlist size with: oldintlist. ^ intlist at: intlist size put: n "Calculate average" average | sum | sum <- 0. 1 to: intlist size do: [:index | sum <- sum + intlist at: index]. ^ sum // intlist size "Filter greater than average" filtergreater: n | oldintlist i | oldintlist <- intlist. i <- 1. 1 to: oldintlist size do: [:index | (oldintlist at: index) > n ifTrue: [oldintlist at: i put: (oldintlist at: index)]] intlist <- Array new: oldintlist size. intlist replaceFrom: 1 to: oldintlist size with: oldintlist** 

- **Developed by XEROX** PARC: first IDE with windows-based graphical user interfaces (GUIs)
- **The first full** implementation of an object-oriented language
- $\blacksquare$  Example run:

**av <- Avex new av initialize av add: 1 1 av add: 2 2 av add: 3 3 av filtergreater: av average av at: 1 3**

### Prolog

```
avex(IntList, GreaterThanAveList) :-
    sum(IntList, Sum),
    length(IntList, ListLen),
   Average is Sum / ListLen,
    filtergreater(IntList, Average, GreaterThanAveList).
% sum(+IntList, -Sum)
% recursively sums integers of IntList
sum([Int | IntList], Sum) :-
    sum(IntList, ListSum),
    Sum is Int + ListSum.
sum([], 0).
% filtergreater(+IntList, +Int, -GreaterThanIntList)
% recursively remove all integers <= Int from IntList
filtergreater([AnInt | IntList], Int, [AnInt | 
   GreaterThanIntList]) :-
   AnInt > Int, !,
    filtergreater(IntList, Int, GreaterThanIntList).
filtergreater([AnInt | IntList], Int, GreaterThanIntList) :-
    filtergreater(IntList, Int, GreaterThanIntList).
filtergreater([], Int, []).
```
- $\blacksquare$  The most widely used logic programming language
- **Declarative: states** what you want, not how to get it
- Based on formal logic

#### Pascal

```
program avex(input, output);
  type
    intlisttype = array [1..99] of integer;
  var
    intlist : intlisttype;
    listlen, counter, sum, average : integer;
begin
  sum := 0;
  (* read the length of the input list *)
  readln(listlen);
  if ((listlen > 0) and (listlen < 100)) then
    begin
      (* read the input into an array *)
      for counter := 1 to listlen do
        begin
          readln(intlist[counter]);
          sum := sum + intlist[counter]
        end;
      (* compute the average *)
      average := sum / listlen;
      (* write the input values > average *)
      for counter := 1 to listlen do
        if (intlist[counter] > average) then
          writeln(intlist[counter])
    end
  else
    writeln('Error in input list length')
end.
```
- Designed by Swiss professor Niklaus Wirth
- **Designed for teaching** "structured programming"
- Small and simple
- $\blacksquare$  Had a strong influence on subsequent high-level languages Ada, ML, Modula

#### Haskell

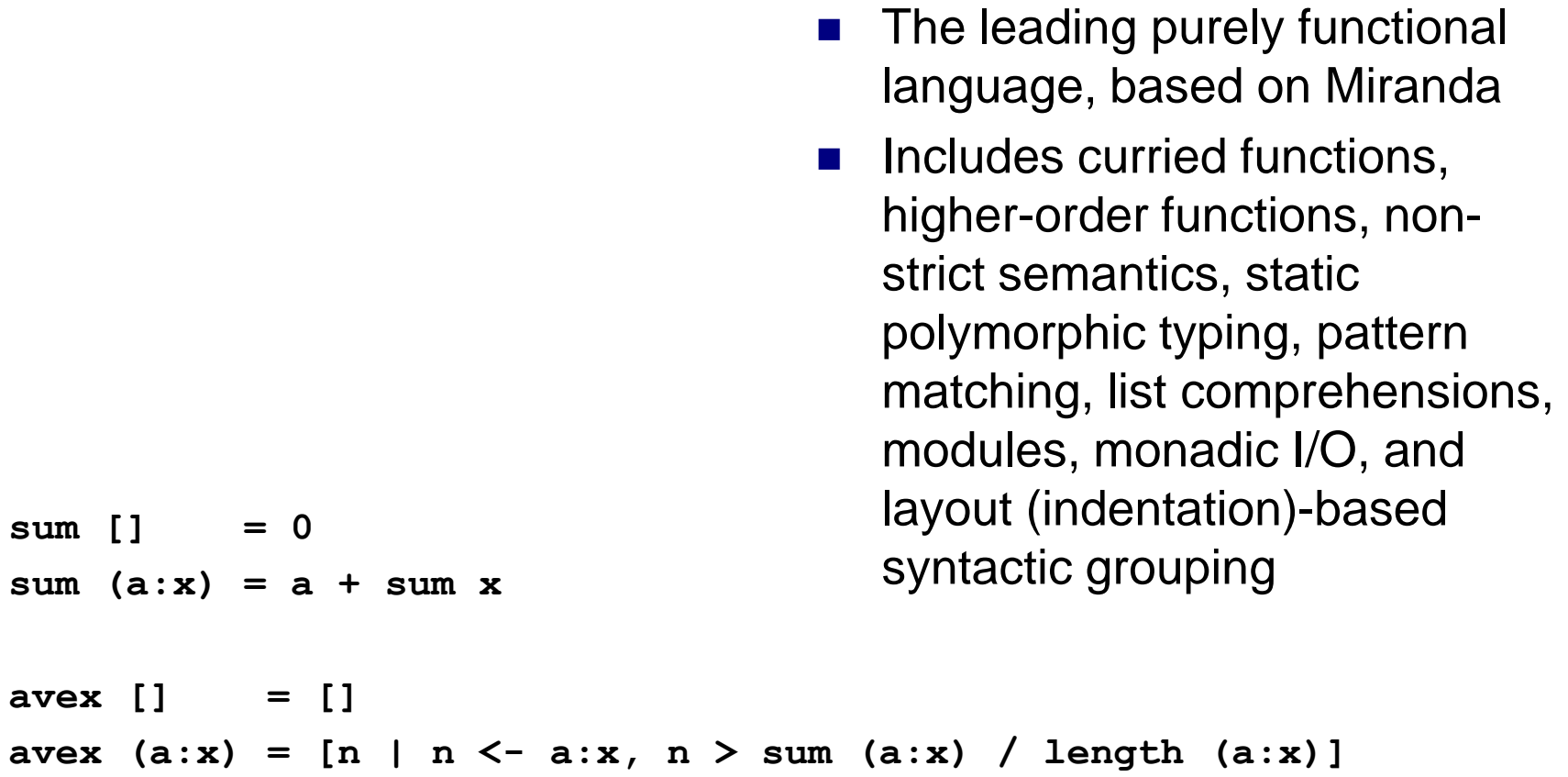

# C (ANSI C, K&R C)

#### **main()**

```
{ int intlist[99], listlen, counter, sum, average;
   sum = 0;
   /* read the length of the list */
   scanf("%d", &listlen);
   if (listlen > 0 && listlen < 100)
    { /* read the input into an array */
       for (counter = 0; counter < listlen; counter++)
        { scanf("%d", &intlist[counter]);
            sum += intlist[counter];
        }
       /* compute the average */
       average = sum / listlen;
       /* write the input values > average */
       for (counter = 0; counter < listlen; counter++)
            if (intlist[counter] > average)
               printf("%d\n", intlist[counter]);
    }
    else
       printf("Error in input list length\n");
}
```
- One of the most successful programming languages
	- Primarily designed for systems programming but more broadly used
- Powerful set of operators, but weak type checking and no dynamic semantic checks

#### C+++

```
main()
{ std::vector<int> intlist;
    int listlen;
    /* read the length of the list */
    std::cin >> listlen;
    if (listlen > 0 && listlen < 100)
    { int sum = 0;
        /* read the input into an STL vector */
        for (int counter = 0; counter < listlen; counter++)
        { int value;
            std::cin >> value;
            intlist.push_back(value);
            sum += value;
        }
        /* compute the average */
        int average = sum / listlen;
        /* write the input values > average */
        for (std::vector<int>::const_iterator it = intlist.begin();
                                          it != intlist.end(); ++it)
            if ((*it) > average)
                std::cout << (*it) << std::endl;
    }
    else
        std::cerr << "Error in input list length" << std::endl;
}
```
- The most successful of several object-oriented successors of C
- Evolved from C and Simula 67
- Large and complex, partly because it supports both procedural and objectoriented programming

#### Java

```
import java.io;
class Avex
   { public static void main(String args[]) throws IOException
    { DataInputStream in = new DataInputStream(System.in);
        int listlen, counter, sum = 0, average;
        int [] intlist = int[100];
        // read the length of the list
        listlen = Integer.parseInt(in.readLine());
        if (listlen > 0 && listlen < 100)
        { // read the input into an array
            for (counter = 0; counter < listlen; counter++)
                { intlist[counter] = 
    Integer.valueOf(in.readline()).intValue();
                sum += intlist[counter];
            }
            // compute the average
            average = sum / listlen;
            // write the input values > average
            for (counter = 0; counter < listlen; counter++)
            { if (intlist[counter] > average)
                    System.out.println(intlist[counter] + "\n");
            }
        }
        else
          System.out.println("Error in input length\n");
    }
}
```
- Developed by Sun **Microsystems**
- Based on C++, but significantly simplified
- Supports only objectoriented programming
- Safe language (e.g. no pointers but references, strongly typed, and implicit garbage collection)
- Portable and machineindependent with Java virtual machine (JVM)

## Other Notable Languages

#### $\blacksquare$  C#

- Similar to Java, but platform dependent (MS .NET)
- $\Box$  Common Language Runtime (CLR) manages objects that can be shared among the different languages in .NET
- Simula 67
	- □ Based on Algol 60
	- $\Box$  Primarily designed for discrete-event simulation
	- Introduced concept of coroutines and the class concept for data abstraction

#### $\blacksquare$  APL

- $\Box$  Intended for interactive use ("throw-away" programming)
- Highly expressive functional language makes programs short, but hard to read
- Scripting languages
	- □ Perl, Python, Ruby, ...

### Why are There so Many Programming Languages?

#### **Explution**

- Design considerations: What is a good or bad programming construct?
- Early 70s: structured programming in which goto-based control flow was replaced by high-level constructs (e.g. while loops and case statements)
- $\Box$  Late 80s: nested block structure gave way to object-oriented structures

#### **Special Purposes**

- $\Box$  Many languages were designed for a specific problem domain, e.g:
	- $\blacksquare$  Scientific applications
	- **Business applications**
	- **Artificial intelligence**
	- Systems programming
	- **Internet programming**
- Personal Preference
	- The strength and variety of personal preference makes it unlikely that anyone will ever develop a universally accepted programming language

### What Makes a Programming Language Successful?

#### **Expressive Power**

- $\Box$  Theoretically, all languages are equally powerful (Turing complete)
- $\Box$  Language features have a huge impact on the programmer's ability to read, write, maintain, and analyze programs
- $\Box$  Abstraction facilities enhance expressive power
- Ease of Use for Novice
	- $\Box$  Low learning curve and often interpreted, e.g. Basic and Logo
- Ease of Implementation
	- □ Runs on virtually everything, e.g. Basic, Pascal, and Java
- **Den Source** 
	- Freely available, e.g. Java
- Excellent Compilers and Tools
	- $\Box$  Fortran has extremely good compilers
	- $\Box$  Supporting tools to help the programmer manage very large projects
- Economics, Patronage, and Inertia
	- □ Powerful sponsor: Cobol, PL/I, Ada
	- □ Some languages remain widely used long after "better" alternatives

9/6/2010 COP4020 Fall 2010 28

#### Classification of Programming Languages

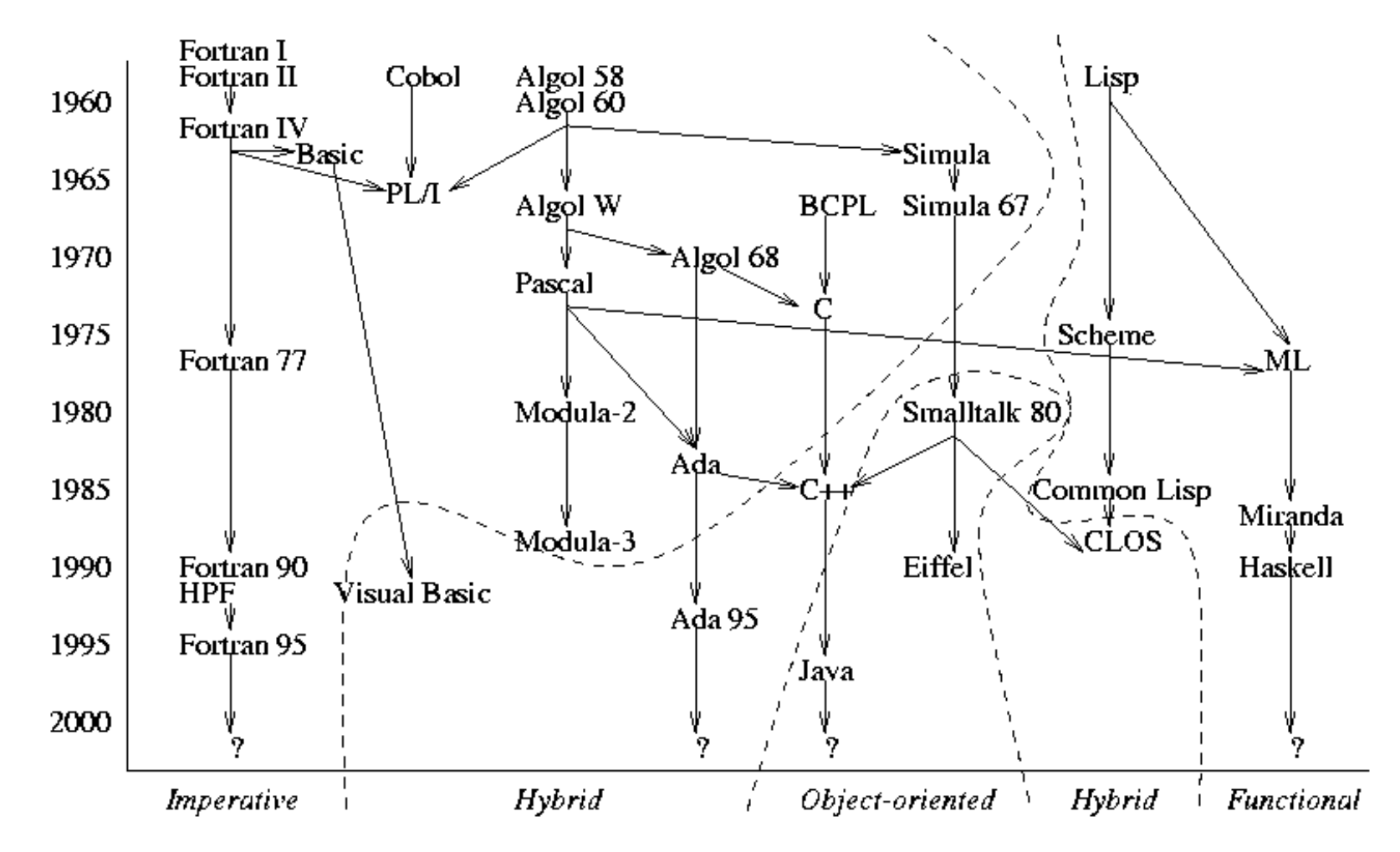

9/6/2010 **29** 

### Classification of Programming Languages

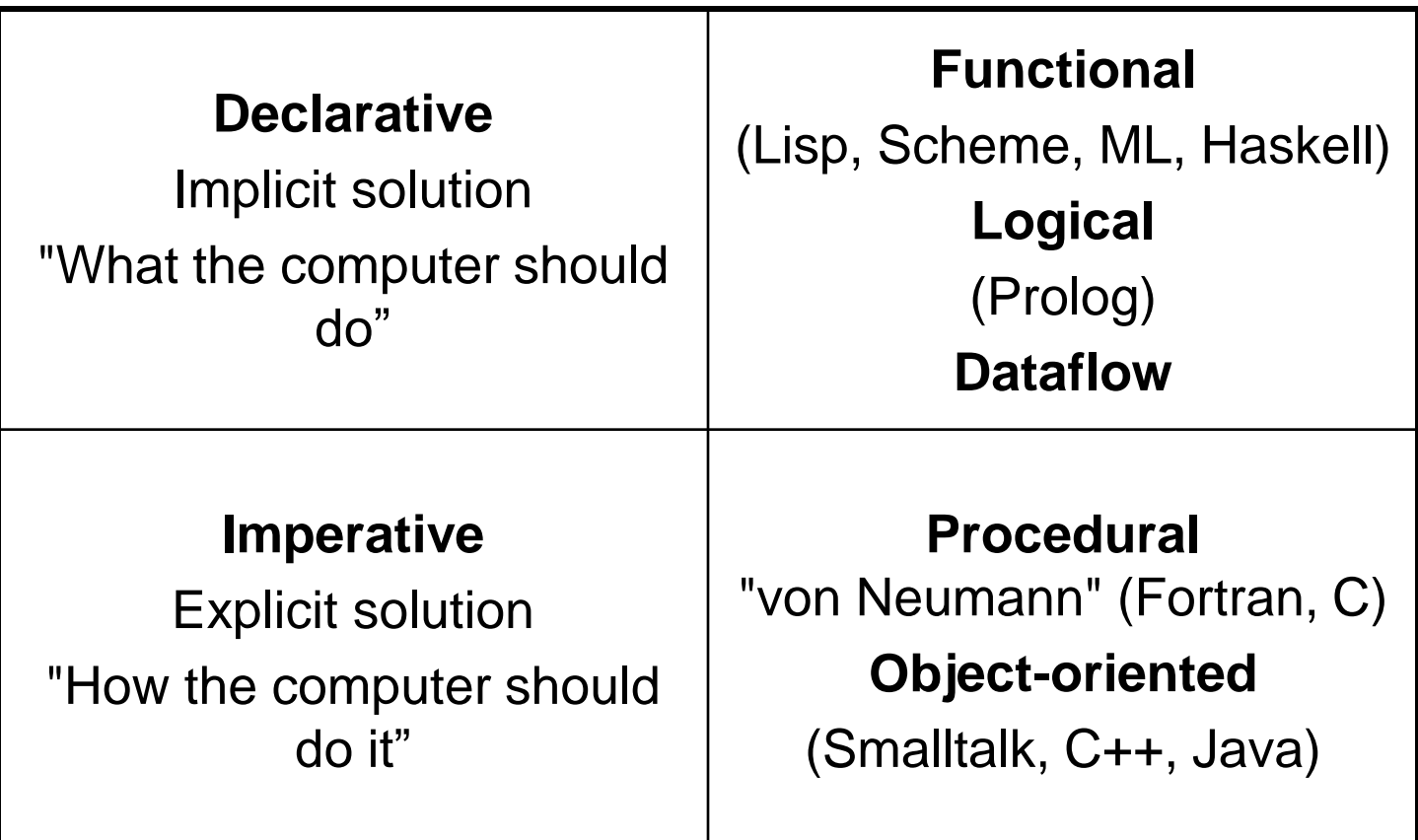

#### Contrasting Examples

#### *Procedural (C):*

**int gcd(int a, int b) { while (a != b)** if  $(a > b)$   $a = a-b$ ; else  $b = b-a$ ; **return a; }**

#### *Functional (Haskell):*

**gcd a b | a == b = a | a > b = gcd (a-b) b | a < b = gcd a (b-a)**

#### *Logical (Prolog):*

**gcd(A, A, A). gcd(A, B, G) :- A > B, N is A-B, gcd(N, B, G). gcd(A, B, G) :- A < B, N is B-A, gcd(A, N, G).**